# Package 'vetiver'

August 11, 2022

<span id="page-0-0"></span>Title Version, Share, Deploy, and Monitor Models

Version 0.1.7

Description The goal of 'vetiver' is to provide fluent tooling to version, share, deploy, and monitor a trained model. Functions handle both recording and checking the model's input data prototype, and predicting from a remote API endpoint. The 'vetiver' package is extensible, with generics that can support many kinds of models.

License MIT + file LICENSE

URL <https://vetiver.rstudio.com>, <https://rstudio.github.io/vetiver-r/>, <https://github.com/rstudio/vetiver-r/>

#### BugReports <https://github.com/rstudio/vetiver-r/issues>

# Depends  $R$  ( $>= 3.4$ )

Imports butcher, cli, fs, generics, glue, hardhat, httr, jsonlite, lifecycle, magrittr ( $>= 2.0.3$ ), pins ( $>= 1.0.0$ ), plumber ( $>=$ 1.0.0), purrr, rapidoc, readr ( $>= 1.4.0$ ), renv, rlang ( $>= 1.4.0$ ) 1.0.0), tibble, vctrs, withr

Suggests callr, caret, covr, curl, dplyr, flexdashboard, ggplot2, httpuv, knitr, LiblineaR, mlr3, mlr3data, mlr3learners, modeldata, parsnip, pingr, plotly, ranger, recipes, rmarkdown, rpart, rsconnect, slider  $(>= 0.2.2)$ , test that  $(>= 3.0.0)$ , tidyselect, vdiffr, workflows, xgboost, yardstick

#### VignetteBuilder knitr

Config/Needs/website tidyverse/tidytemplate, rstudio/connectapi

Config/testthat/edition 3

Encoding UTF-8

RoxygenNote 7.2.0

NeedsCompilation no

Author Julia Silge [cre, aut] (<<https://orcid.org/0000-0002-3671-836X>>), RStudio [cph, fnd]

Maintainer Julia Silge <julia.silge@rstudio.com>

<span id="page-1-0"></span>Repository CRAN Date/Publication 2022-08-11 17:50:02 UTC

# R topics documented:

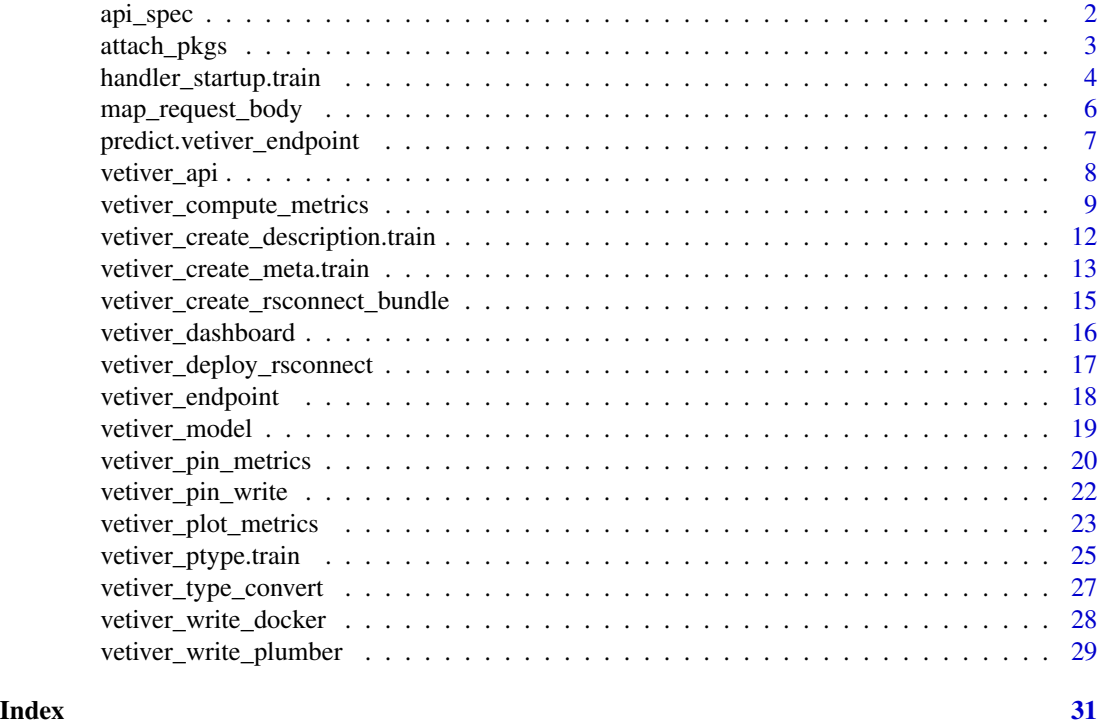

<span id="page-1-1"></span>api\_spec *Update the OpenAPI specification using model metadata*

# Description

Update the OpenAPI specification using model metadata

# Usage

```
api_spec(spec, vetiver_model, path, all_docs = TRUE)
glue_spec_summary(ptype, return_type)
## Default S3 method:
glue_spec_summary(ptype, return_type = NULL)
## S3 method for class 'data.frame'
glue_spec_summary(ptype, return_type = "predictions")
```

```
## S3 method for class 'array'
glue_spec_summary(ptype, return_type = "predictions")
```
# Arguments

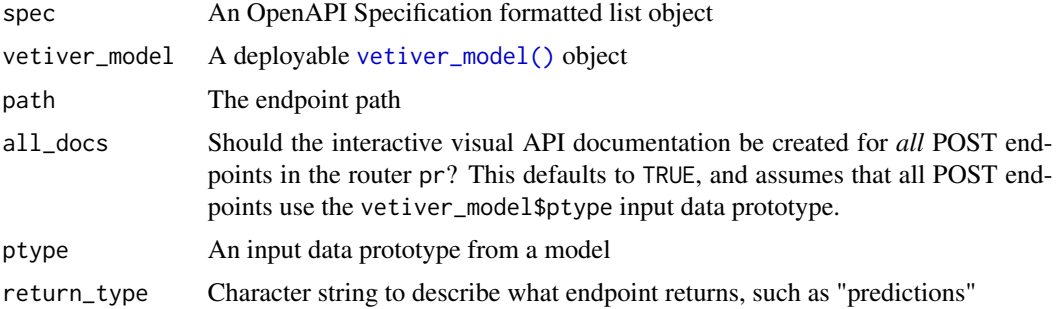

### Value

api\_spec() returns the updated OpenAPI Specification object. This function uses glue\_spec\_summary() internally, which returns a glue character string.

# Examples

```
library(plumber)
cars_lm < -\ln(mpg ~ ~ ., data = mtcars)v <- vetiver_model(cars_lm, "cars_linear")
glue_spec_summary(v$ptype)
modify_spec <- function(spec) api_spec(spec, v, "/predict")
pr() %>% pr_set_api_spec(api = modify_spec)
```
attach\_pkgs *Fully attach or load packages for making model predictions*

#### Description

These are developer-facing functions, useful for supporting new model types. Some models require one or more R packages to be fully attached to make predictions, and some require only that the namespace of one or more R packages is loaded.

#### Usage

attach\_pkgs(pkgs)

load\_pkgs(pkgs)

#### <span id="page-3-0"></span>Arguments

pkgs A character vector of package names to load or fully attach.

# Details

These two functions will attempt either to:

- fully attach or
- load

the namespace of the pkgs vector of package names, preserving the current random seed.

To learn more about load vs. attach, read the ["Dependencies" chapter of](https://r-pkgs.org/dependencies.html) *R Packages*. For deploying a model, it is likely safer to fully attach needed packages but that comes with the risk of naming conflicts between packages.

#### Value

An invisible TRUE.

#### Examples

```
## succeed
load_pkgs(c("knitr", "readr"))
attach_pkgs(c("knitr", "readr"))
## fail
try(load_pkgs(c("bloopy", "readr")))
try(attach_pkgs(c("bloopy", "readr")))
```
handler\_startup.train *Model handler functions for API endpoint*

#### Description

These are developer-facing functions, useful for supporting new model types. Each model supported by vetiver\_model() uses two handler functions in [vetiver\\_api\(\)](#page-7-1):

- The handler\_startup function executes when the API starts. Use this function for tasks like loading packages. A model can use the default method here, which is NULL (to do nothing at startup).
- The handler\_predict function executes at each API call. Use this function for calling predict() and any other tasks that must be executed at each API call.

#### Usage

```
## S3 method for class 'train'
handler_startup(vetiver_model)
## S3 method for class 'train'
handler_predict(vetiver_model, ...)
## S3 method for class 'glm'
handler_predict(vetiver_model, ...)
handler_startup(vetiver_model)
## Default S3 method:
handler_startup(vetiver_model)
handler_predict(vetiver_model, ...)
## Default S3 method:
handler_predict(vetiver_model, ...)
## S3 method for class 'lm'
handler_predict(vetiver_model, ...)
## S3 method for class 'Learner'
handler_startup(vetiver_model)
## S3 method for class 'Learner'
handler_predict(vetiver_model, ...)
## S3 method for class 'ranger'
handler_startup(vetiver_model)
## S3 method for class 'ranger'
handler_predict(vetiver_model, ...)
## S3 method for class 'workflow'
handler_startup(vetiver_model)
## S3 method for class 'workflow'
handler_predict(vetiver_model, ...)
## S3 method for class 'xgb.Booster'
handler_startup(vetiver_model)
## S3 method for class 'xgb.Booster'
handler_predict(vetiver_model, ...)
```
#### <span id="page-5-0"></span>Arguments

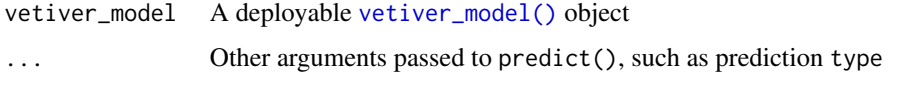

# Details

These are two generics that use the class of vetiver\_model\$model for dispatch.

#### Value

A handler\_startup function should return invisibly, while a handler\_predict function should return a function with the signature function(req). The request body (req\$body) consists of the new data at prediction time; this function should return predictions either as a tibble or as a list coercable to a tibble via [tibble::as\\_tibble\(\)](#page-0-0).

#### Examples

```
cars_lm <- lm(mpg ~ ., data = mtcars)
v <- vetiver_model(cars_lm, "cars_linear")
handler_startup(v)
handler_predict(v)
```
map\_request\_body *Identify data types for each column in an input data prototype*

# Description

The OpenAPI specification of a Plumber API created via [plumber::pr\(\)](#page-0-0) can be modified via [plumber::pr\\_set\\_api\\_spec\(\)](#page-0-0), and this helper function will identify data types of predictors and create a list to use in this specification. These are *not* R data types, but instead basic JSON data types. For example, factors in R will be documented as strings in the OpenAPI specification.

#### Usage

```
map_request_body(ptype)
```
#### Arguments

ptype An input data prototype from a model

#### Details

This is a developer-facing function, useful for supporting new model types. It is called by [api\\_spec\(\)](#page-1-1).

# <span id="page-6-0"></span>Value

A list to be used within [plumber::pr\\_set\\_api\\_spec\(\)](#page-0-0)

# Examples

```
map_request_body(vctrs::vec_slice(chickwts, 0))
```
<span id="page-6-1"></span>predict.vetiver\_endpoint

*Post new data to a deployed model API endpoint and return predictions*

# Description

Post new data to a deployed model API endpoint and return predictions

# Usage

```
## S3 method for class 'vetiver_endpoint'
predict(object, new_data, ...)
```
# Arguments

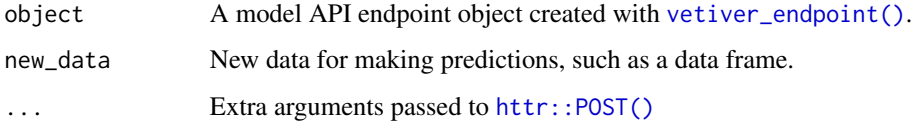

# Value

A tibble of model predictions with as many rows as in new\_data.

# Examples

```
if (FALSE) {
endpoint <- vetiver_endpoint("http://127.0.0.1:8088/predict")
predict(endpoint, mtcars[4:7, -1])
}
```
<span id="page-7-1"></span><span id="page-7-0"></span>

# Description

Use vetiver\_api() to add a POST endpoint for predictions from a trained [vetiver\\_model\(\)](#page-18-1) to a Plumber router.

# Usage

```
vetiver_api(
 pr,
 vetiver_model,
 path = "/predict",
 debug = is_interactive(),
  ...
\mathcal{L}vetiver_pr_post(
 pr,
 vetiver_model,
 path = "/predict",
 debug = is_interactive(),
  ...,
  check_ptype = TRUE
)
```
# vetiver\_pr\_docs(pr, vetiver\_model, path = "/predict", all\_docs = TRUE)

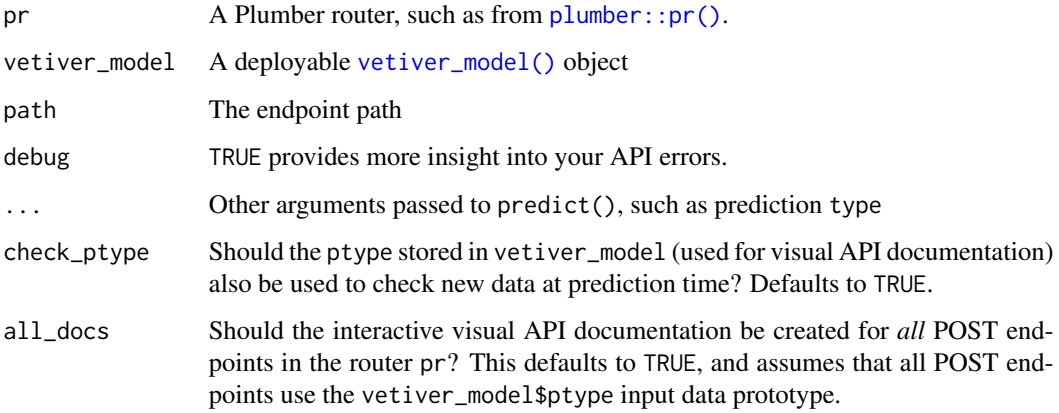

<span id="page-8-0"></span>You can first store and version your [vetiver\\_model\(\)](#page-18-1) with [vetiver\\_pin\\_write\(\)](#page-21-1), and then create an API endpoint with vetiver\_api().

Setting debug = TRUE may expose any sensitive data from your model in API errors.

Two GET endpoints will also be added to the router pr, depending on the characteristics of the model object: a /pin-url endpoint to return the URL of the pinned model and a /ping endpoint for the API health.

The function vetiver\_api() uses:

- vetiver\_pr\_post() for endpoint definition and
- vetiver\_pr\_docs() to create visual API documentation

These modular functions are available for more advanced use cases.

#### Value

A Plumber router with the prediction endpoint added.

#### Examples

```
cars_lm < - lm(mpg ~ ., data = mtcars)v <- vetiver_model(cars_lm, "cars_linear")
library(plumber)
pr() %>% vetiver_api(v)
## is the same as:
pr() %>% vetiver_pr_post(v) %>% vetiver_pr_docs(v)
## for either, next, pipe to 'pr_run()'
```
<span id="page-8-1"></span>vetiver\_compute\_metrics

*Aggregate model metrics over time for monitoring*

#### Description

These three functions can be used for model monitoring (such as in a monitoring dashboard):

- vetiver\_compute\_metrics() computes metrics (such as accuracy for a classification model or RMSE for a regression model) at a chosen time aggregation period
- [vetiver\\_pin\\_metrics\(\)](#page-19-1) updates an existing pin storing model metrics over time
- [vetiver\\_plot\\_metrics\(\)](#page-22-1) creates a plot of metrics over time

# Usage

```
vetiver_compute_metrics(
  data,
  date_var,
  period,
  truth,
  estimate,
  ...,
  metric_set = yardstick::metrics,
  every = 1L,
  origin = NULL,
  before = \mathfrak{d}L,
  after = 0L,complete = FALSE
)
```
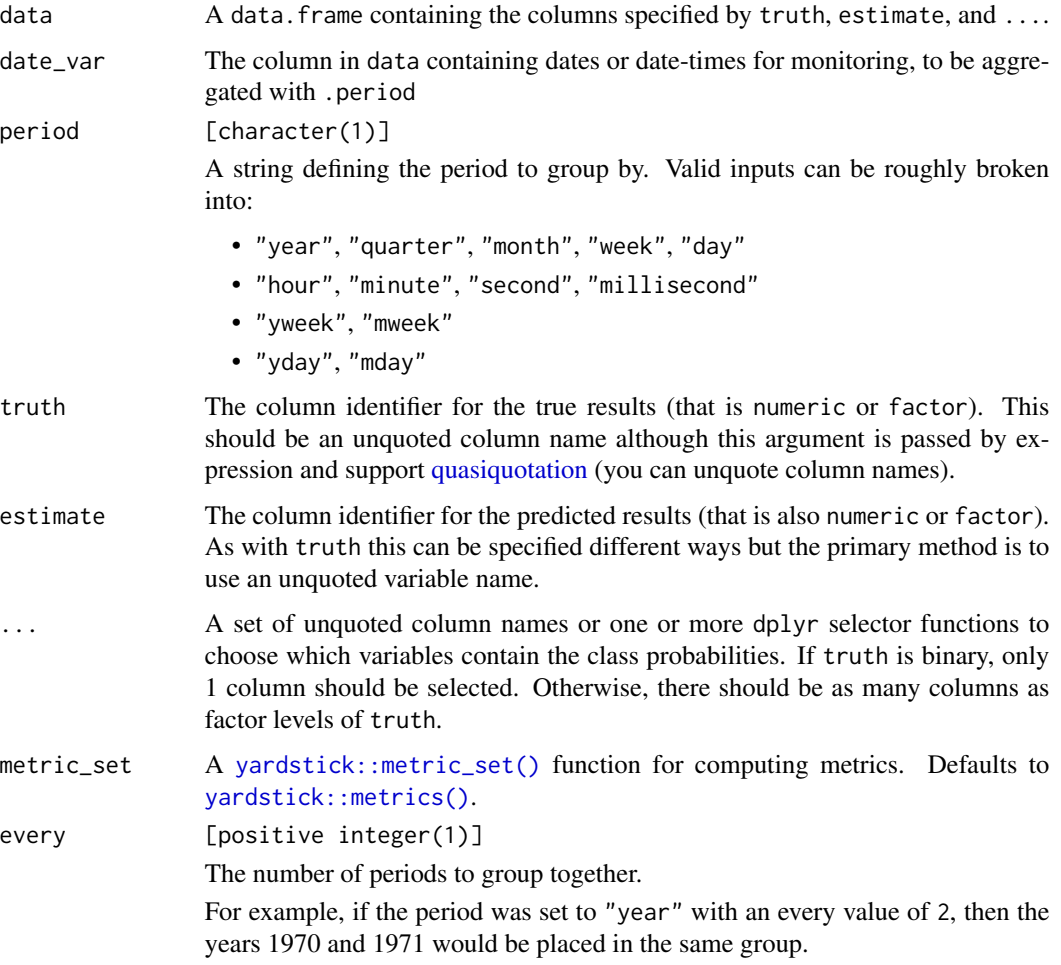

<span id="page-9-0"></span>

<span id="page-10-0"></span>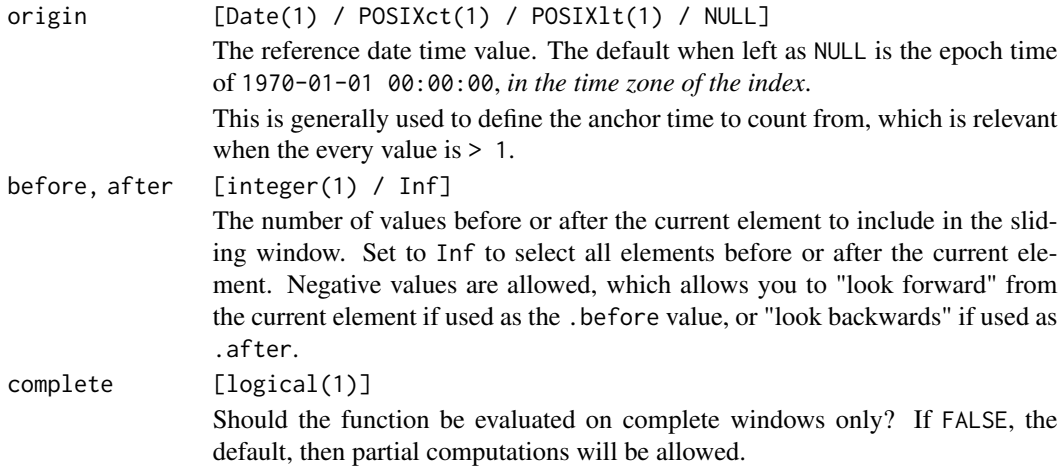

For arguments used more than once in your monitoring dashboard, such as date\_var, consider using [R Markdown parameters](https://bookdown.org/yihui/rmarkdown/parameterized-reports.html) to reduce repetition and/or errors.

#### Value

A dataframe of metrics.

# See Also

[vetiver\\_pin\\_metrics\(\)](#page-19-1), [vetiver\\_plot\\_metrics\(\)](#page-22-1)

#### Examples

```
library(dplyr)
library(parsnip)
data(Chicago, package = "modeldata")
Chicago <- Chicago %>% select(ridership, date, all_of(stations))
training_data <- Chicago %>% filter(date < "2009-01-01")
testing_data <- Chicago %>% filter(date >= "2009-01-01", date < "2011-01-01")
monitoring <- Chicago %>% filter(date >= "2011-01-01", date < "2012-12-31")
lm_fit <- linear_reg() %>% fit(ridership ~ ., data = training_data)
library(pins)
b <- board_temp()
original_metrics <-
    augment(lm_fit, new_data = testing_data) %>%
    vetiver_compute_metrics(date, "week", ridership, .pred, every = 4L)
new_metrics <-
    augment(lm_fit, new_data = monitoring) %>%
    vetiver_compute_metrics(date, "week", ridership, .pred, every = 4L)
```
<span id="page-11-0"></span>vetiver\_create\_description.train *Model constructor methods*

#### **Description**

These are developer-facing functions, useful for supporting new model types. Each model supported by [vetiver\\_model\(\)](#page-18-1) uses up to four methods when the deployable object is created:

- The vetiver\_create\_description() function generates a helpful description of the model based on its characteristics. This method is required.
- The [vetiver\\_create\\_meta\(\)](#page-12-1) function creates the correct [vetiver\\_meta\(\)](#page-12-1) for the model. This is especially helpful for specifying which packages are needed for prediction. A model can use the default method here, which is to have no special metadata.
- The [vetiver\\_ptype\(\)](#page-24-1) function finds an input data prototype from the training data (a zerorow slice) to use for checking at prediction time. This method is required.
- The vetiver\_prepare\_model() function executes last. Use this function for tasks like checking if the model is trained and reducing the size of the model via [butcher::butcher\(\)](#page-0-0). A model can use the default method here, which is to return the model without changes.

#### Usage

```
## S3 method for class 'train'
vetiver_create_description(model)
## S3 method for class 'train'
vetiver_prepare_model(model)
## S3 method for class 'glm'
vetiver_create_description(model)
## S3 method for class 'glm'
vetiver_prepare_model(model)
## S3 method for class 'lm'
vetiver_create_description(model)
## S3 method for class 'lm'
vetiver_prepare_model(model)
## S3 method for class 'Learner'
vetiver_create_description(model)
## S3 method for class 'Learner'
vetiver_prepare_model(model)
```

```
vetiver_create_description(model)
## Default S3 method:
vetiver_create_description(model)
vetiver_prepare_model(model)
## Default S3 method:
vetiver_prepare_model(model)
## S3 method for class 'ranger'
vetiver_create_description(model)
## S3 method for class 'ranger'
vetiver_prepare_model(model)
## S3 method for class 'workflow'
vetiver_create_description(model)
## S3 method for class 'workflow'
vetiver_prepare_model(model)
## S3 method for class 'xgb.Booster'
vetiver_create_description(model)
```
#### Arguments

model A trained model, such as an  $lm()$  model or a tidymodels workflows: :workflow().

# Details

These are four generics that use the class of model for dispatch.

#### Examples

```
cars_lm < -\ln(mpg ~ ~ ., data = mtcars)vetiver_create_description(cars_lm)
vetiver_prepare_model(cars_lm)
```
<span id="page-12-1"></span>vetiver\_create\_meta.train

*Metadata constructors for* vetiver\_model() *object*

#### <span id="page-13-0"></span>Description

These are developer-facing functions, useful for supporting new model types. The metadata stored in a [vetiver\\_model\(\)](#page-18-1) object has four elements:

- \$user, the metadata supplied by the user
- \$version, the version of the pin (which can be NULL before pinning)
- \$url, the URL where the pin is located, if any
- \$required\_pkgs, a character string of R packages required for prediction

# Usage

```
## S3 method for class 'train'
vetiver_create_meta(model, metadata)
vetiver_meta(user = list(), version = NULL, url = NULL, required_pkgs = NULL)
vetiver_create_meta(model, metadata)
## Default S3 method:
vetiver_create_meta(model, metadata)
## S3 method for class 'Learner'
vetiver_create_meta(model, metadata)
## S3 method for class 'ranger'
vetiver_create_meta(model, metadata)
## S3 method for class 'workflow'
vetiver_create_meta(model, metadata)
```
## S3 method for class 'xgb.Booster' vetiver\_create\_meta(model, metadata)

#### **Arguments**

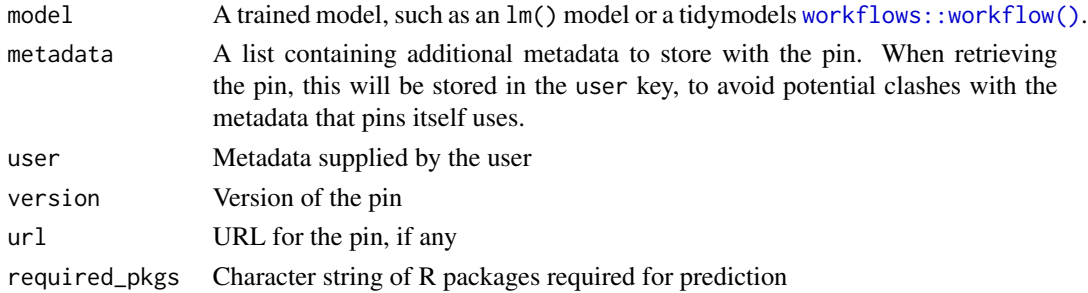

#### Value

The vetiver\_meta() constructor returns a list. The vetiver\_create\_meta function returns a vetiver\_meta() list.

<span id="page-14-0"></span>vetiver\_create\_rsconnect\_bundle 15

#### Examples

vetiver\_meta()

 $cars_lm < - lm(mpg ~ ., data = mtcars)$ vetiver\_create\_meta(cars\_lm, list())

<span id="page-14-1"></span>vetiver\_create\_rsconnect\_bundle *Create an RStudio Connect bundle for a vetiver model API*

#### Description

Use vetiver\_create\_rsconnect\_bundle() to create an RStudio Connect model API bundle for a [vetiver\\_model\(\)](#page-18-1) that has been versioned and stored via [vetiver\\_pin\\_write\(\)](#page-21-1).

#### Usage

```
vetiver_create_rsconnect_bundle(
  board,
  name,
  version = NULL,
  predict_args = list(),
  filename = fs::file_temp(pathern = "bundle", ext = ".tar.gz"))
```
#### Arguments

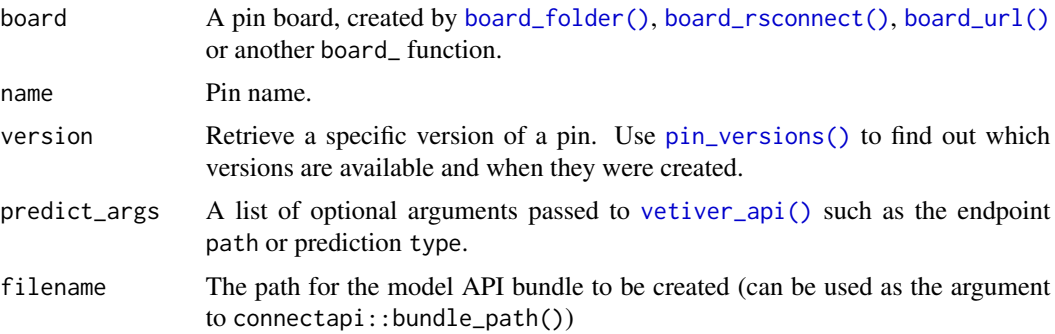

#### Details

This function creates a deployable bundle. See [RStudio Connect docs](https://docs.rstudio.com/connect/cookbook/deploying/) for how to deploy this bundle, as well as the [connectapi](https://pkgs.rstudio.com/connectapi/) R package for how to integrate with Connect's API from R.

The two functions vetiver\_create\_rsconnect\_bundle() and [vetiver\\_deploy\\_rsconnect\(\)](#page-16-1) are alternatives to each other, providing different strategies for deploying a vetiver model API to RStudio Connect.

#### <span id="page-15-0"></span>Value

The location of the model API bundle filename, invisibly.

#### See Also

[vetiver\\_write\\_plumber\(\)](#page-28-1), [vetiver\\_deploy\\_rsconnect\(\)](#page-16-1)

# Examples

```
library(pins)
b <- board_temp(versioned = TRUE)
cars_lm <- lm(mpg \sim ., data = mtcars)v <- vetiver_model(cars_lm, "cars_linear")
vetiver_pin_write(b, v)
## when you pin to RStudio Connect, your pin name will be typically be like:
## "user.name/cars_linear"
vetiver_create_rsconnect_bundle(
   b,
    "cars_linear",
   predict_args = list(debug = TRUE)
)
```
vetiver\_dashboard *R Markdown format for model monitoring dashboards*

# Description

R Markdown format for model monitoring dashboards

# Usage

```
vetiver_dashboard(pins, display_pins = TRUE, ...)
```

```
get_vetiver_dashboard_pins()
```
pin\_example\_kc\_housing\_model(board = pins::board\_local(), name = "seattle\_rf")

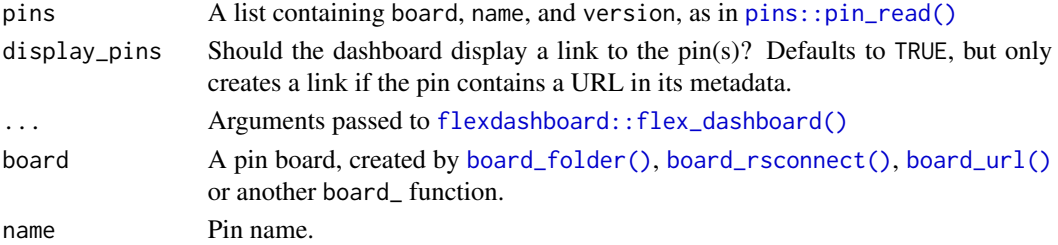

<span id="page-16-0"></span>The vetiver\_dashboard() function is a specialized type of flexdashboard. See the flexdashboard website for additional documentation: <https://pkgs.rstudio.com/flexdashboard/>

Before knitting the example vetiver\_dashboard() template, execute the helper function pin\_example\_kc\_housing\_model() to set up demonstration model and metrics pins needed for the monitoring demo. This function will:

- fit an example model to training data
- pin the vetiver model to your own [pins::board\\_local\(\)](#page-0-0)
- compute metrics from testing data
- pin these metrics to the same local board

These are the steps you need to complete before setting up monitoring your real model.

<span id="page-16-1"></span>vetiver\_deploy\_rsconnect

*Deploy a vetiver model API to RStudio Connect*

# Description

Use vetiver\_deploy\_rsconnect() to deploy a [vetiver\\_model\(\)](#page-18-1) that has been versioned and stored via [vetiver\\_pin\\_write\(\)](#page-21-1) as a Plumber API on RStudio Connect.

#### Usage

```
vetiver_deploy_rsconnect(
  board,
  name,
  version = NULL,
  predict_args = list(),
  appTitle = glue::glue("{name} model API"),
  ...
)
```
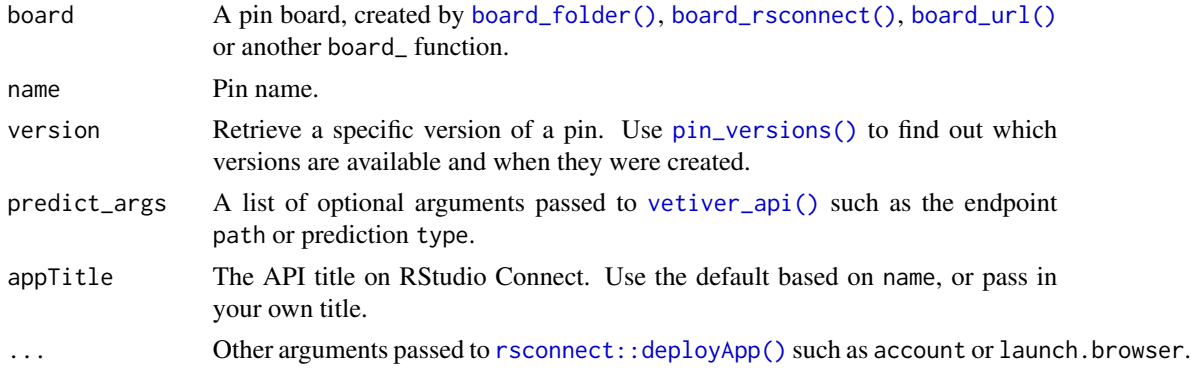

<span id="page-17-0"></span>The two functions vetiver\_deploy\_rsconnect() and [vetiver\\_create\\_rsconnect\\_bundle\(\)](#page-14-1) are alternatives to each other, providing different strategies for deploying a vetiver model API to RStudio Connect.

#### Value

The deployment success (TRUE or FALSE), invisibly.

#### See Also

[vetiver\\_write\\_plumber\(\)](#page-28-1), [vetiver\\_create\\_rsconnect\\_bundle\(\)](#page-14-1)

# Examples

```
library(pins)
b <- board_temp(versioned = TRUE)
cars_lm < -lm(mpg ~ ., data = mtcars)v <- vetiver_model(cars_lm, "cars_linear")
vetiver_pin_write(b, v)
if (FALSE) {
## pass args for predicting:
vetiver_deploy_rsconnect(
    b,
    "user.name/cars_linear",
    predict_args = list(debug = TRUE)
\mathcal{L}## specify an account name through `...`:
vetiver_deploy_rsconnect(
    b,
    "user.name/cars_linear",
    account = "user.name"
)
}
```
<span id="page-17-1"></span>vetiver\_endpoint *Create a model API endpoint object for prediction*

#### Description

This function creates a model API endpoint for prediction from a URL. No HTTP calls are made until you actually [predict\(\)](#page-6-1) with your endpoint.

#### Usage

```
vetiver_endpoint(url)
```
# <span id="page-18-0"></span>vetiver\_model 19

#### Arguments

url An API endpoint URL

# Value

A new vetiver\_endpoint object

# Examples

```
vetiver_endpoint("https://colorado.rstudio.com/rsc/biv_svm_api/predict")
```
<span id="page-18-1"></span>vetiver\_model *Create a vetiver object for deployment of a trained model*

# Description

A vetiver\_model() object collects the information needed to store, version, and deploy a trained model. Once your vetiver\_model() object has been created, you can:

- store and version it as a pin with [vetiver\\_pin\\_write\(\)](#page-21-1)
- create an API endpoint for it with [vetiver\\_api\(\)](#page-7-1)

# Usage

```
vetiver_model(
  model,
  model_name,
  ...,
  description = NULL,
  metadata = list(),save_ptype = TRUE,
  versioned = NULL
\mathcal{L}
```
new\_vetiver\_model(model, model\_name, description, metadata, ptype, versioned)

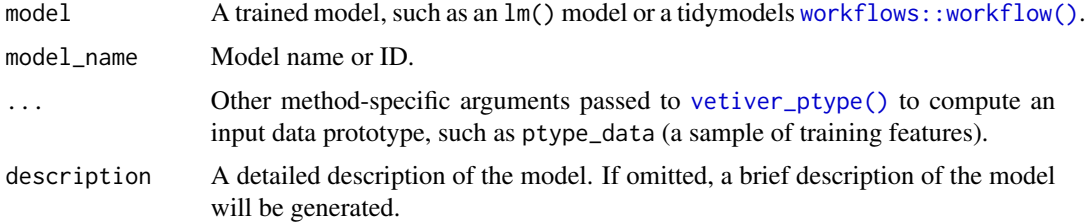

<span id="page-19-0"></span>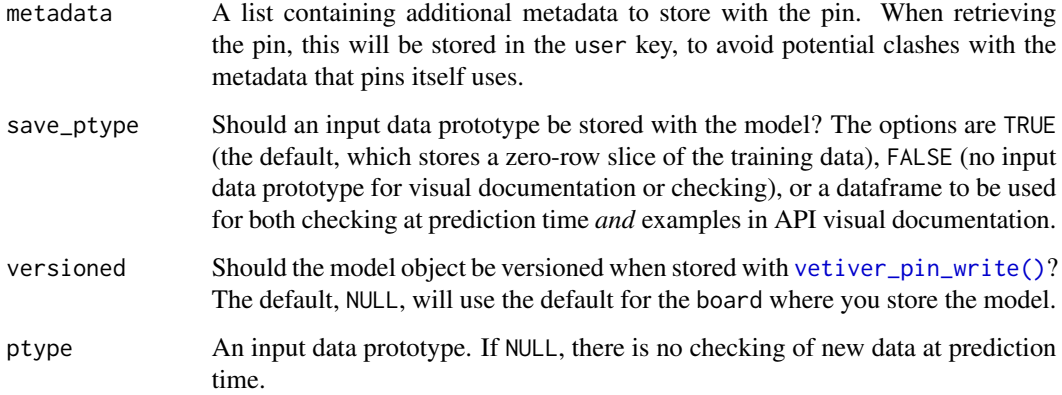

You can provide your own data to save\_ptype to use as examples in the visual documentation created by [vetiver\\_api\(\)](#page-7-1). If you do this, consider checking that your input data prototype has the same structure as your training data (perhaps with [hardhat::scream\(\)](#page-0-0)) and/or simulating data to avoid leaking PII via your deployed model.

### Value

A new vetiver\_model object.

#### Examples

 $cars_lm < - lm(mpg ~ ., data = mtcars)$ vetiver\_model(cars\_lm, "cars\_linear", pins::board\_temp())

<span id="page-19-1"></span>vetiver\_pin\_metrics *Update model metrics over time for monitoring*

#### Description

These three functions can be used for model monitoring (such as in a monitoring dashboard):

- [vetiver\\_compute\\_metrics\(\)](#page-8-1) computes metrics (such as accuracy for a classification model or RMSE for a regression model) at a chosen time aggregation period
- vetiver\_pin\_metrics() updates an existing pin storing model metrics over time
- [vetiver\\_plot\\_metrics\(\)](#page-22-1) creates a plot of metrics over time

<span id="page-20-0"></span>vetiver\_pin\_metrics 21

#### Usage

```
vetiver_pin_metrics(
 board,
  df_metrics,
  metrics_pin_name,
  index = index,overwrite = FALSE,
  type = NULL,
  ...
)
```
#### Arguments

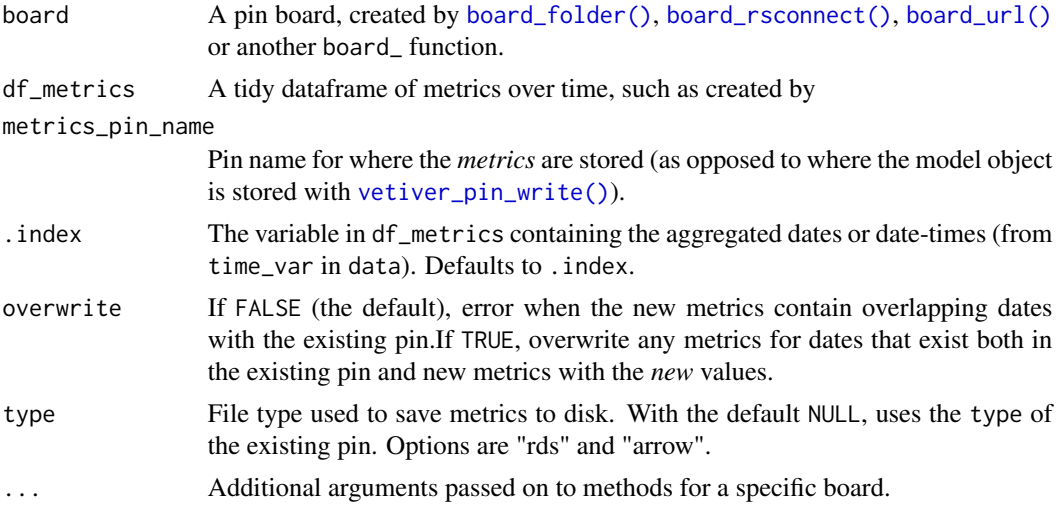

# Details

Sometimes when you monitor a model at a given time aggregation, you may end up with dates in your new metrics (like new\_metrics in the example) that are the same as dates in your existing aggregated metrics (like original\_metrics in the example). This can happen if you need to re-run a monitoring report because something failed. With overwrite = FALSE (the default), vetiver\_pin\_metrics() will error when there are overlapping dates. With overwrite = TRUE, vetiver\_pin\_metrics() will replace such metrics with the new values. You probably want FALSE for interactive use and TRUE for dashboards or reports that run on a schedule.

You can initially create your pin with type = "arrow" or the default (type = "rds"). vetiver\_pin\_metrics() will update the pin using the same type by default.

# Value

A dataframe of metrics.

# See Also

[vetiver\\_compute\\_metrics\(\)](#page-8-1), [vetiver\\_plot\\_metrics\(\)](#page-22-1)

# Examples

```
library(dplyr)
library(parsnip)
data(Chicago, package = "modeldata")
Chicago <- Chicago %>% select(ridership, date, all_of(stations))
training_data <- Chicago %>% filter(date < "2009-01-01")
testing_data <- Chicago %>% filter(date >= "2009-01-01", date < "2011-01-01")
monitoring <- Chicago %>% filter(date >= "2011-01-01", date < "2012-12-31")
lm_fit <- linear_reg() %>% fit(ridership ~ ., data = training_data)
library(pins)
b \leq -\text{board}<sub>_temp()</sub>
## before starting monitoring, initiate the metrics and pin
## (for example, with the testing data):
original_metrics <-
    augment(lm_fit, new_data = testing_data) %>%
    vetiver_compute_metrics(date, "week", ridership, .pred, every = 4L)
pin_write(b, original_metrics, "lm_fit_metrics", type = "arrow")
## to continue monitoring with new data, compute metrics and update pin:
new_metrics <-
    augment(lm_fit, new_data = monitoring) %>%
    vetiver_compute_metrics(date, "week", ridership, .pred, every = 4L)
vetiver_pin_metrics(b, new_metrics, "lm_fit_metrics")
```
<span id="page-21-1"></span>vetiver\_pin\_write *Read and write a trained model to a board of models*

#### **Description**

Use vetiver\_pin\_write() to pin a trained model to a board of models, along with an input prototype for new data and other model metadata. Use vetiver\_pin\_read() to retrieve that pinned object.

#### Usage

```
vetiver_pin_write(board, vetiver_model, ...)
```

```
vetiver_pin_read(board, name, version = NULL)
```
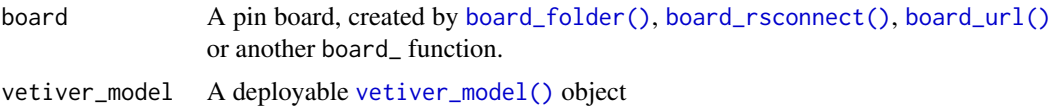

<span id="page-21-0"></span>

<span id="page-22-0"></span>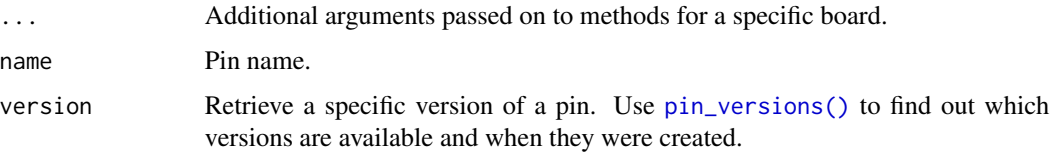

These functions read and write a [vetiver\\_model\(\)](#page-18-1) pin on the specified board containing the model object itself and other elements needed for prediction, such as the model's input data prototype or which packages are needed at prediction time. You may use [pins::pin\\_read\(\)](#page-0-0) or [pins::pin\\_meta\(\)](#page-0-0) to handle the pin, but vetiver\_pin\_read() returns a [vetiver\\_model\(\)](#page-18-1) object ready for deployment.

#### Value

vetiver\_pin\_read() returns a [vetiver\\_model\(\)](#page-18-1); vetiver\_pin\_write() returns the name of the new pin, invisibly.

#### Examples

```
library(pins)
model_board <- board_temp()
cars_lm < -\ln(mpg \sim ., data = mtcars)v <- vetiver_model(cars_lm, "cars_linear")
vetiver_pin_write(model_board, v)
model_board
vetiver_pin_read(model_board, "cars_linear")
# can use `version` argument to read a specific version:
pin_versions(model_board, "cars_linear")
```
<span id="page-22-1"></span>vetiver\_plot\_metrics *Plot model metrics over time for monitoring*

#### Description

These three functions can be used for model monitoring (such as in a monitoring dashboard):

- [vetiver\\_compute\\_metrics\(\)](#page-8-1) computes metrics (such as accuracy for a classification model or RMSE for a regression model) at a chosen time aggregation period
- [vetiver\\_pin\\_metrics\(\)](#page-19-1) updates an existing pin storing model metrics over time
- vetiver\_plot\_metrics() creates a plot of metrics over time

#### Usage

```
vetiver_plot_metrics(
  df_metrics,
  index = index,.estimate = .estimate,
 .metric = .metric,
  .n = .n\lambda
```
#### Arguments

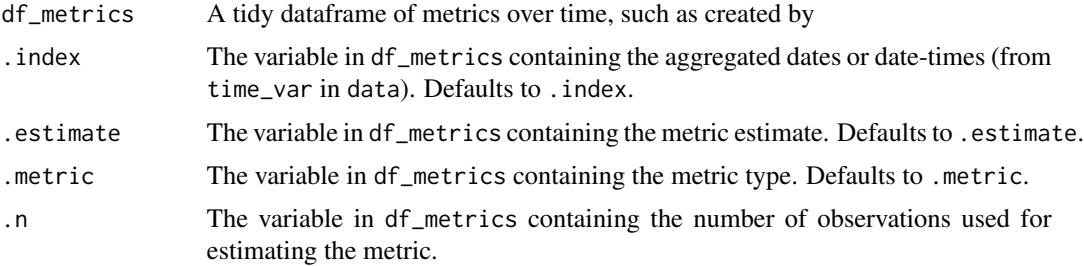

# Value

A ggplot2 object.

# See Also

[vetiver\\_compute\\_metrics\(\)](#page-8-1), [vetiver\\_pin\\_metrics\(\)](#page-19-1)

# Examples

```
library(dplyr)
library(parsnip)
data(Chicago, package = "modeldata")
Chicago <- Chicago %>% select(ridership, date, all_of(stations))
training_data <- Chicago %>% filter(date < "2009-01-01")
testing_data <- Chicago %>% filter(date >= "2009-01-01", date < "2011-01-01")
monitoring <- Chicago %>% filter(date >= "2011-01-01", date < "2012-12-31")
lm_fit <- linear_reg() %>% fit(ridership \sim ., data = training_data)
library(pins)
b <- board_temp()
## before starting monitoring, initiate the metrics and pin
## (for example, with the testing data):
original_metrics <-
    augment(lm_fit, new_data = testing_data) %>%
    vetiver_compute_metrics(date, "week", ridership, .pred, every = 4L)
pin_write(b, original_metrics, "lm_fit_metrics", type = "arrow")
```
<span id="page-23-0"></span>

```
## to continue monitoring with new data, compute metrics and update pin:
new_metrics <-
    augment(lm_fit, new_data = monitoring) %>%
    vetiver_compute_metrics(date, "week", ridership, .pred, every = 4L)
vetiver_pin_metrics(b, new_metrics, "lm_fit_metrics")
library(ggplot2)
vetiver_plot_metrics(new_metrics) +
    scale\_size(range = c(2, 4))
```
vetiver\_ptype.train *Create a vetiver input data prototype*

#### <span id="page-24-1"></span>Description

Optionally find and return an input data prototype for a model.

# Usage

```
## S3 method for class 'train'
vetiver_ptype(model, ...)
## S3 method for class 'glm'
vetiver_ptype(model, ...)
## S3 method for class 'lm'
vetiver_ptype(model, ...)
## S3 method for class 'Learner'
vetiver_ptype(model, ...)
vetiver_ptype(model, ...)
## Default S3 method:
vetiver_ptype(model, ...)
vetiver_create_ptype(model, save_ptype, ...)
## S3 method for class 'ranger'
vetiver_ptype(model, ...)
## S3 method for class 'workflow'
vetiver_ptype(model, ...)
## S3 method for class 'xgb.Booster'
vetiver_ptype(model, ...)
```
#### <span id="page-25-0"></span>Arguments

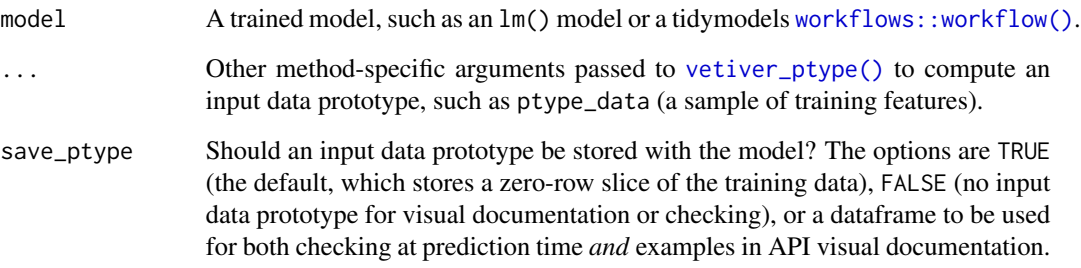

### Details

These are developer-facing functions, useful for supporting new model types. A [vetiver\\_model\(\)](#page-18-1) object optionally stores an input data prototype for checking at prediction time.

- The default for save\_ptype, TRUE, finds an input data prototype (a zero-row slice of the training data) via [vetiver\\_ptype\(\)](#page-24-1).
- save\_ptype = FALSE opts out of storing any input data prototype.
- You may pass your own data to save\_ptype, but be sure to check that it has the same structure as your training data, perhaps with [hardhat::scream\(\)](#page-0-0).

# Value

A vetiver\_ptype method returns a zero-row dataframe, and vetiver\_create\_ptype() returns either such a zero-row dataframe, NULL, or the dataframe passed to save\_ptype.

#### Examples

```
cars_lm < -lm(mpg ~ cyl + disp, data = mtcars)vetiver_create_ptype(cars_lm, TRUE)
## calls the right method for `model` via:
vetiver_ptype(cars_lm)
## can also turn off `ptype`
vetiver_create_ptype(cars_lm, FALSE)
## some models require that you pass in training features
cars_rf <- ranger::ranger(mpg ~ ., data = mtcars)
vetiver_ptype(cars_rf, ptype_data = mtcars[,-1])
```
<span id="page-26-0"></span>vetiver\_type\_convert *Convert new data at prediction time using input data prototype*

# Description

This is a developer-facing function, useful for supporting new model types. At prediction time, new observations typically must be checked and sometimes converted to the data types from training time.

#### Usage

vetiver\_type\_convert(new\_data, ptype)

# Arguments

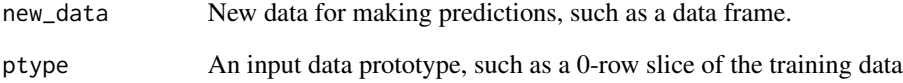

#### Value

A converted dataframe

# Examples

```
library(tibble)
training_df <- tibble(x = as.Date("2021-01-01") + 0:9,
                      y = LETTERS[1:10], z = letters[11:20])
training_df
ptype <- vctrs::vec_slice(training_df, 0)
vetiver_type_convert(tibble(x = "2021-02-01", y = "J", z = "k"), ptype)
## unsuccessful conversion generates an error:
try(vetiver_type_convert(tibble(x = "potato", y = "J", z = "k"), ptype))
## error for missing column:
try(vetiver_type_count(tibble(x = "potato", y = "J"), ptype))
```
<span id="page-27-0"></span>vetiver\_write\_docker *Write a Dockerfile for a vetiver model*

# Description

After creating a Plumber file with [vetiver\\_write\\_plumber\(\)](#page-28-1), use vetiver\_write\_docker() to create a Dockerfile plus a vetiver\_renv.lock file for a pinned [vetiver\\_model\(\)](#page-18-1).

# Usage

```
vetiver_write_docker(
  vetiver_model,
 plumber_file = "plumber.R",
  path = "."lockfile = "vetiver_renv.lock",
  rspm = TRUE,port = 8000,
 expose = TRUE
)
```
# Arguments

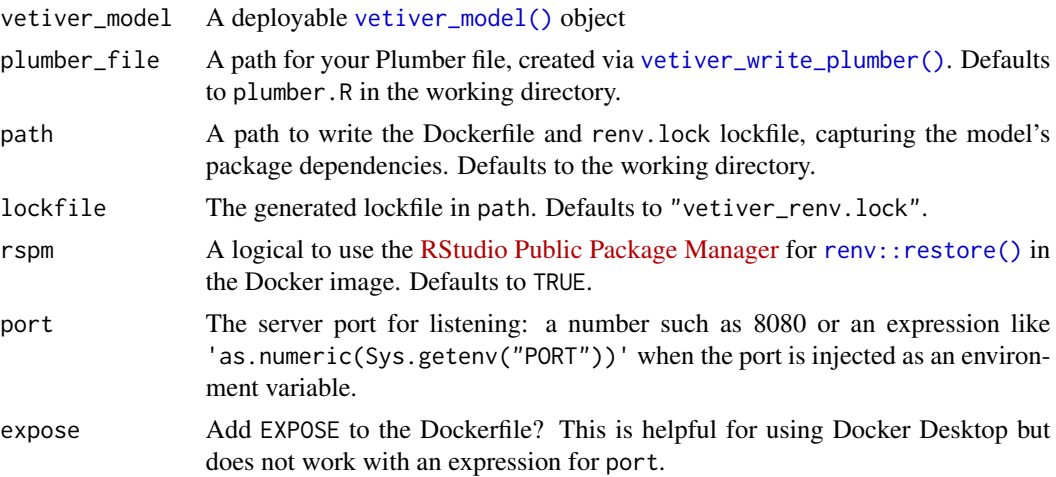

# Value

The content of the Dockerfile, invisibly.

# Examples

library(pins) tmp\_plumber <- tempfile()

```
b <- board_temp(versioned = TRUE)
cars_lm <- lm(mpg ~ ., data = mtcars)
v <- vetiver_model(cars_lm, "cars_linear")
vetiver_pin_write(b, v)
vetiver_write_plumber(b, "cars_linear", file = tmp_plumber)
## default port
vetiver_write_docker(v, tmp_plumber, tempdir())
## port from env variable
vetiver_write_docker(v, tmp_plumber, tempdir(),
                    port = 'as.numeric(Sys.getenv("PORT"))',
                     expose = FALSE)
```
<span id="page-28-1"></span>vetiver\_write\_plumber *Write a deployable Plumber file for a vetiver model*

# Description

Use vetiver\_write\_plumber() to create a plumber.R file for a [vetiver\\_model\(\)](#page-18-1) that has been versioned and stored via [vetiver\\_pin\\_write\(\)](#page-21-1).

#### Usage

```
vetiver_write_plumber(
 board,
 name,
 version = NULL,
  ...,
 file = "plumber.R",
  rsconnect = TRUE
)
```
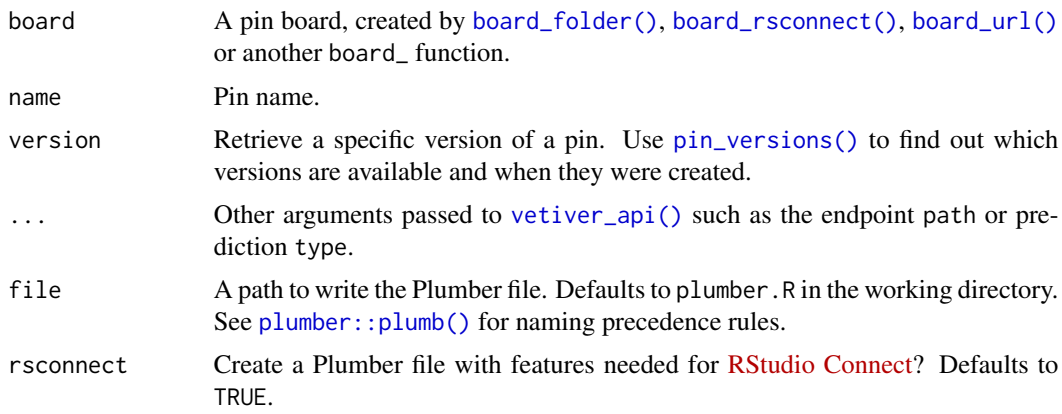

By default, this function will find and use the latest version of your vetiver model; the model API (when deployed) will be linked to that specific version. You can override this default behavior by choosing a specific version.

#### Value

The content of the plumber.R file, invisibly.

# Examples

```
library(pins)
tmp <- tempfile()
b <- board_temp(versioned = TRUE)
cars_lm < -\ln(mpg \sim ., data = mtcars)v <- vetiver_model(cars_lm, "cars_linear")
vetiver_pin_write(b, v)
vetiver_write_plumber(b, "cars_linear", file = tmp)
```
# <span id="page-30-0"></span>**Index**

∗ namespace attach\_pkgs, [3](#page-2-0) api\_spec, [2](#page-1-0) api\_spec(), *[6](#page-5-0)* attach\_pkgs, [3](#page-2-0) board\_folder(), *[15](#page-14-0)[–17](#page-16-0)*, *[21,](#page-20-0) [22](#page-21-0)*, *[29](#page-28-0)* board\_rsconnect(), *[15–](#page-14-0)[17](#page-16-0)*, *[21,](#page-20-0) [22](#page-21-0)*, *[29](#page-28-0)* board\_url(), *[15](#page-14-0)[–17](#page-16-0)*, *[21,](#page-20-0) [22](#page-21-0)*, *[29](#page-28-0)* butcher::butcher(), *[12](#page-11-0)* flexdashboard::flex\_dashboard(), *[16](#page-15-0)* get\_vetiver\_dashboard\_pins *(*vetiver\_dashboard*)*, [16](#page-15-0) glue\_spec\_summary *(*api\_spec*)*, [2](#page-1-0) handler\_predict *(*handler\_startup.train*)*, [4](#page-3-0) handler\_startup *(*handler\_startup.train*)*, [4](#page-3-0) handler\_startup.train, [4](#page-3-0) hardhat::scream(), *[20](#page-19-0)*, *[26](#page-25-0)* httr::POST(), *[7](#page-6-0)* load\_pkgs *(*attach\_pkgs*)*, [3](#page-2-0) map\_request\_body, [6](#page-5-0) new\_vetiver\_model *(*vetiver\_model*)*, [19](#page-18-0) pin\_example\_kc\_housing\_model *(*vetiver\_dashboard*)*, [16](#page-15-0) pin\_versions(), *[15](#page-14-0)*, *[17](#page-16-0)*, *[23](#page-22-0)*, *[29](#page-28-0)* pins::board\_local(), *[17](#page-16-0)* pins::pin\_meta(), *[23](#page-22-0)* pins::pin\_read(), *[16](#page-15-0)*, *[23](#page-22-0)* plumber::plumb(), *[29](#page-28-0)* plumber::pr(), *[6](#page-5-0)*, *[8](#page-7-0)* plumber::pr\_set\_api\_spec(), *[6,](#page-5-0) [7](#page-6-0)*

predict(), *[18](#page-17-0)* predict.vetiver\_endpoint, [7](#page-6-0) quasiquotation, *[10](#page-9-0)* renv::restore(), *[28](#page-27-0)* rsconnect::deployApp(), *[17](#page-16-0)* tibble::as\_tibble(), *[6](#page-5-0)* vetiver\_api, [8](#page-7-0) vetiver\_api(), *[4](#page-3-0)*, *[15](#page-14-0)*, *[17](#page-16-0)*, *[19,](#page-18-0) [20](#page-19-0)*, *[29](#page-28-0)* vetiver\_compute\_metrics, [9](#page-8-0) vetiver\_compute\_metrics(), *[20,](#page-19-0) [21](#page-20-0)*, *[23,](#page-22-0) [24](#page-23-0)* vetiver\_create\_description *(*vetiver\_create\_description.train*)*, [12](#page-11-0) vetiver\_create\_description.train, [12](#page-11-0) vetiver\_create\_meta *(*vetiver\_create\_meta.train*)*, [13](#page-12-0) vetiver\_create\_meta(), *[12](#page-11-0)* vetiver\_create\_meta.train, [13](#page-12-0) vetiver\_create\_ptype *(*vetiver\_ptype.train*)*, [25](#page-24-0) vetiver\_create\_rsconnect\_bundle, [15](#page-14-0) vetiver\_create\_rsconnect\_bundle(), *[18](#page-17-0)* vetiver\_dashboard, [16](#page-15-0) vetiver\_deploy\_rsconnect, [17](#page-16-0) vetiver\_deploy\_rsconnect(), *[15,](#page-14-0) [16](#page-15-0)* vetiver\_endpoint, [18](#page-17-0) vetiver\_endpoint(), *[7](#page-6-0)* vetiver\_meta *(*vetiver\_create\_meta.train*)*, [13](#page-12-0) vetiver\_meta(), *[12](#page-11-0)* vetiver\_model, [19](#page-18-0) vetiver\_model(), *[3](#page-2-0)*, *[6](#page-5-0)*, *[8,](#page-7-0) [9](#page-8-0)*, *[12](#page-11-0)*, *[14,](#page-13-0) [15](#page-14-0)*, *[17](#page-16-0)*, *[22,](#page-21-0) [23](#page-22-0)*, *[26](#page-25-0)*, *[28,](#page-27-0) [29](#page-28-0)* vetiver\_pin\_metrics, [20](#page-19-0) vetiver\_pin\_metrics(), *[9](#page-8-0)*, *[11](#page-10-0)*, *[23,](#page-22-0) [24](#page-23-0)* vetiver\_pin\_read *(*vetiver\_pin\_write*)*, [22](#page-21-0)

```
vetiver_pin_write
, 22
vetiver_pin_write()
,
9
, 15
, 17
, 19
–21
, 29
vetiver_plot_metrics
, 23
vetiver_plot_metrics()
,
9
, 11
, 20
, 21
vetiver_pr_docs
(vetiver_api
)
,
8
vetiver_pr_post
(vetiver_api
)
,
8
vetiver_prepare_model (vetiver_create_description.train
)
,
         12
vetiver_ptype
(vetiver_ptype.train
)
, 25
vetiver_ptype()
, 12
, 19
, 26
25
vetiver_type_convert
, 27
vetiver_write_docker
, 28
vetiver_write_plumber
, 29
vetiver_write_plumber()
, 16
, 18
, 28
workflows::workflow()
, 13
, 14
, 19
, 26
yardstick::metric_set()
, 10
yardstick::metrics()
, 10
```